## **- squid**

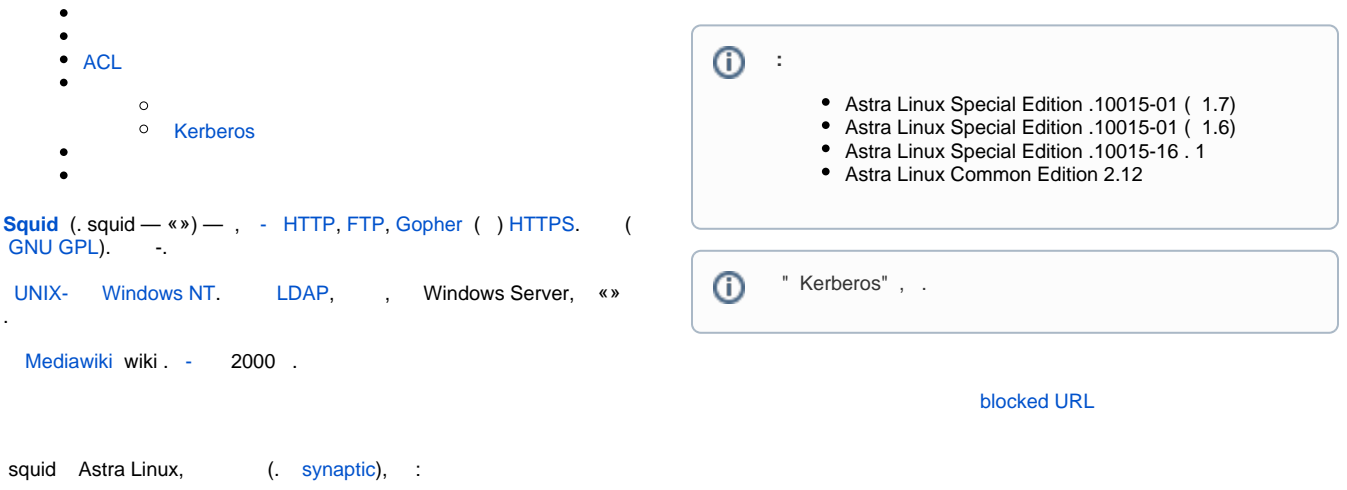

sudo apt install squid

<span id="page-0-0"></span>, .

squid /etc/squid/squid.conf. :

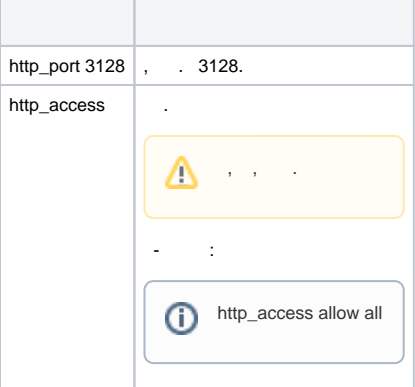

 $\mathbf{r} \in \mathbb{R}^n$ 

sudo systemctl restart squid

 $^\circledR$  $" " 35-.$ 

## <span id="page-0-1"></span>ACL

squid (Access Control Lists, ACL). ACL:

 $\bigoplus$  #

acl Safe\_ports port 80 21 443 563 70 210 1025-65535 280 488 591 777

ACL:

 $\odot$ 

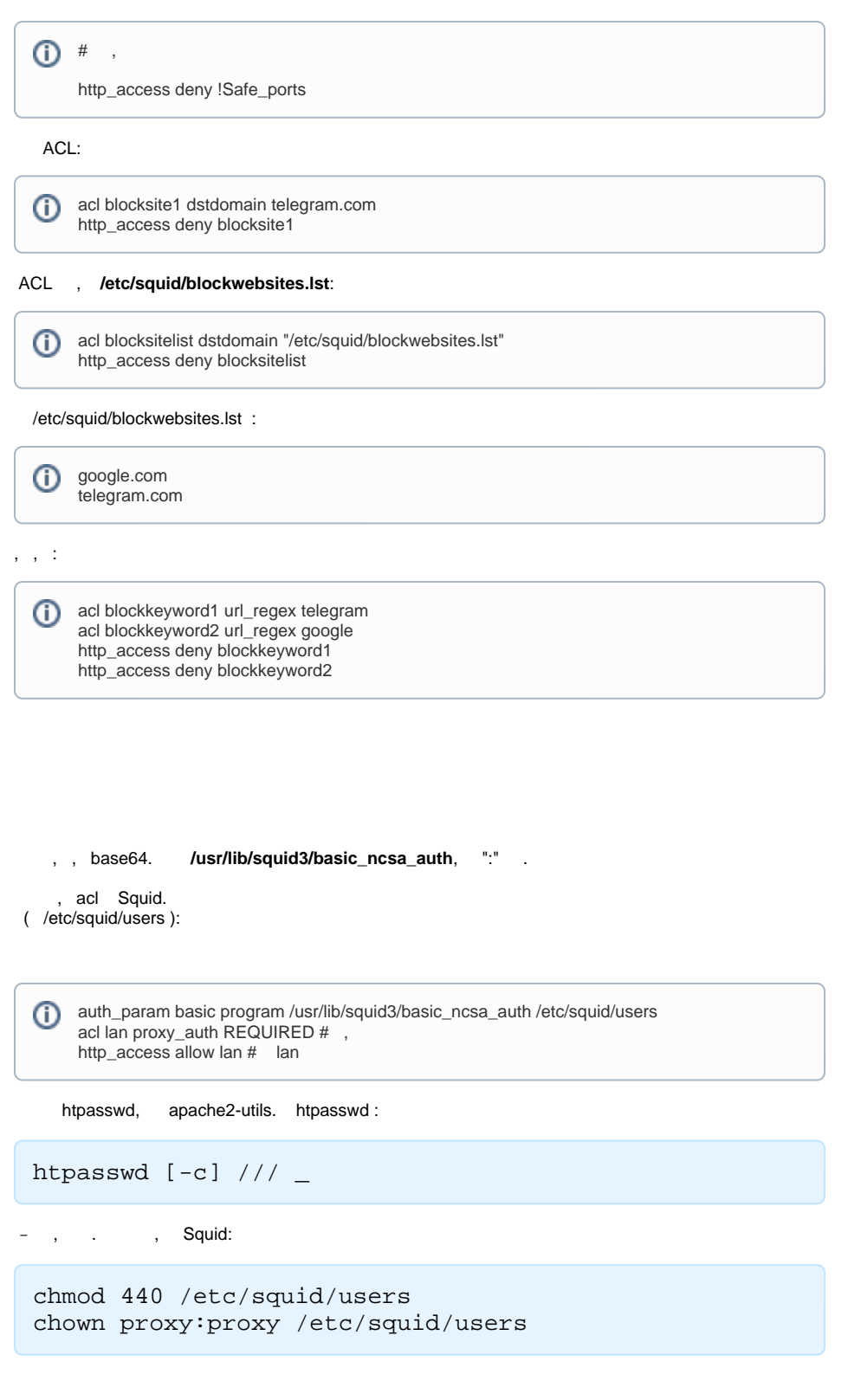

## <span id="page-1-1"></span><span id="page-1-0"></span>Kerberos

 [FreeIPA Astra Linux.](https://wiki.astralinux.ru/pages/viewpage.action?pageId=27362143) , ( ) FreeIPA (FQDN) ipa.ipadomain.ru, squid (FQDN) squid. ipadomain.ru, .

1. . HTTP, (FQDN). :

**ii** HTTP/squid.ipadomain.ru

WEB- FreeIPA:

"" - "" - "+ " ⋒

sudo ipa service-add HTTP/squid.ipadomain.ru

2. squid , squid

,

```
sudo ipa-getkeytab -s ipa.ipadomain.ru -p HTTP
/squid.ipadomain.ru -k /etc/squid/krb5.keytab
```
- -s , (ipa.ipadomain.ru);<br>-p , (HTTP/squid.ipador<br>-k , (/etc/squid/krb5.ke) (HTTP/squid.ipadomain.ru);
- (/etc/squid/krb5.keytab). :

3.

```
chown proxy:proxy /etc/squid/krb5.keytab
chmod 640 /etc/squid/krb5.keytab
```
4. squid /etc/squid/squid.conf, "#http\_access allow localnet" "#http\_access allow localhost" Kerberos:

```
⊙
     ...
     #http_access allow localnet
     #http_access allow localhost
     auth_param negotiate program /usr/lib/squid/negotiate_kerberos_auth -k /etc/squid
     /krb5.keytab -d -s HTTP/squid.ipadomain.ru
     auth_param negotiate children 10
     auth param negotiate keep alive on
     acl auth proxy_auth REQUIRED
     http_access deny !auth
     http_access allow auth
     ...
```
5.

```
sudo systemctl daemon-reload
```
6. squid :

sudo systemctl restart squid

Kerberos, IP--, (FQDN), squid.ipadomain.ru.

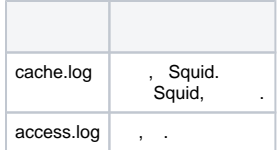